## Find a Dentist – Steps to Help you find an in-network BlueCare Dental PPO Provider

- 1) Access the following website <a href="https://www.bcbsil.com/">https://www.bcbsil.com/</a>
- 2) While on this site, click on the box "Find Care" and then select "Find a Dentist"

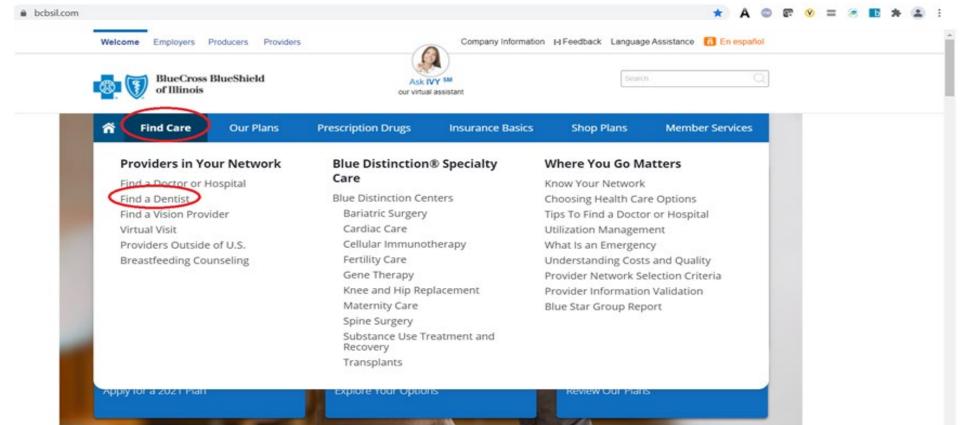

## 3) On the Find a Dentist landing page, choose "BlueCare Dental PPO"

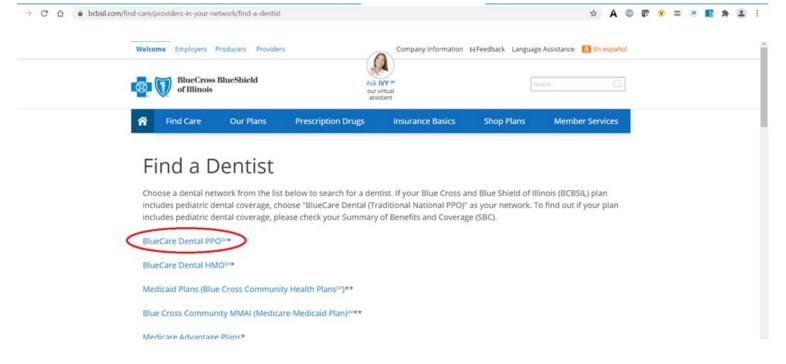

- 4) Click one of the available radio buttons and enter the appropriate search criteria and then click "Search"
  - a. If you want to initiate a Virtual Dental Visit, click the hyperlink sentence "<u>Contact Teledentistry.com to schedule visit</u>" and fill out the information on the next webpage

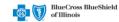

## Find a PPO Dentist within the United States

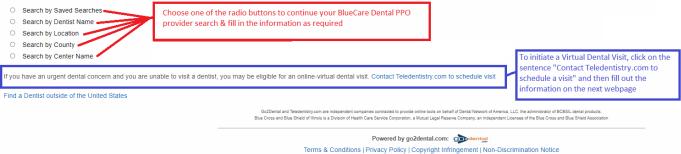

© Copyright 2022 go2dental.com, Inc. All Rights Reserved

5) The next page will be the BlueCare Dental PPO Provider Search Results page.

| → C △ (a) c4.go2dental.com/member/dental_search/srchres.cgi       Q ☆ A ◎ ○ ⊗ = ○ Ⅰ ★ C |                                                                                                    |
|-----------------------------------------------------------------------------------------|----------------------------------------------------------------------------------------------------|
| Filter your search:<br>Dentist Name                                                     | Find a PPO Dentist within the United States     Last Updated: 04/16/2021       Search Results:                                                                                                    |
| Facility Name                                                                           | Your search for provider(s) within 10 miles of IL 50.441 returned 150 providers.<br>Below are 150 providers out 271 that meet your criteria.<br>Ve has not explored and the provider please dick on the Provider's Name in BLUE.                                                                                                    |
| City                                                                                    | If you do not see your dental provider listed here, please click here to Nominate a Provider. New Search Save Search PDF Print E-mail Unit predominate a Provider.                                                                                                    |
| County                                                                                  | The set Say Say Say Say Say Say Say Say Say Say                                                                                                    |
| Specialty<br>No Preference                                                              | Sterringen Newson Puttolie Sterringen Sterringen Sterri |
| Language<br>No Preference                                                               | a a ban water willow water willow a ban a ban a  |
| Apply                                                                                   | Capação Antire Cress<br>Sarridga<br>Capação Antire Cress<br>Sarridga<br>Capação Antire Cress<br>Sarridga<br>Capação Antire Cress<br>Sarridga<br>Capação Antire Cress<br>Sarridga<br>Capação Antire Cress                                                                                                    |
|                                                                                         | 1. BLCDA. EVX (deventabr - deventa)<br>AVESON DEVENTSTYLLC<br>Center# AA07021010<br>16533 V 19571 45T<br>LOCKPORT, IL 60441<br>(815838-3700<br>Accepting New Patients Yes<br>1.63 miles Map & Directions                                                                                                    |
|                                                                                         | 2. MUZYKANSKY, VICTORIA (Dentently - General)<br>VICTORIA MUZYKANSKY DDS<br>Centerti LL000000<br>16117 WEBER RD<br>CRESTHILL IL 60403<br>(815)385-342<br>Accepting New Patients: Yes                                                                                                    |

- a. On this Search Results page you see a Dynamic Map. With the search results, you can:
  - i. Filter using any of the fields on the left, or

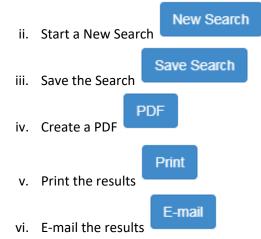

6) By utilizing a BlueCare Dental PPO Provider found during this search, you should be able to receive in-network services when seeing one of the providers in that search list.